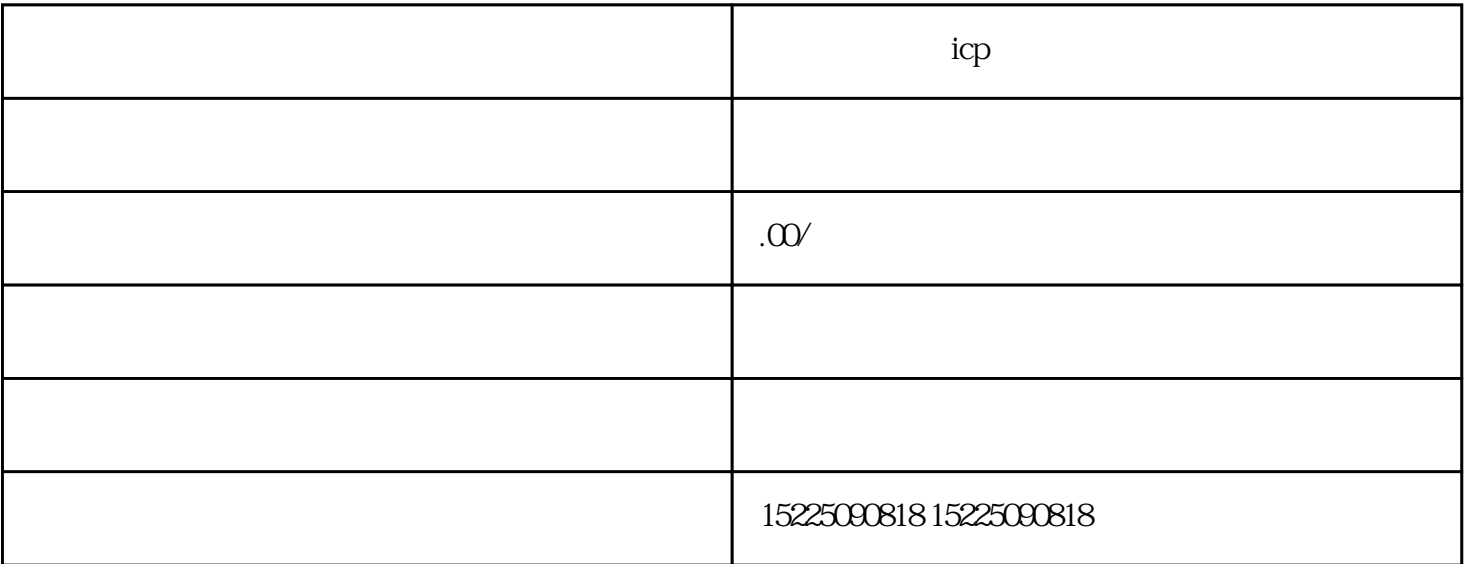

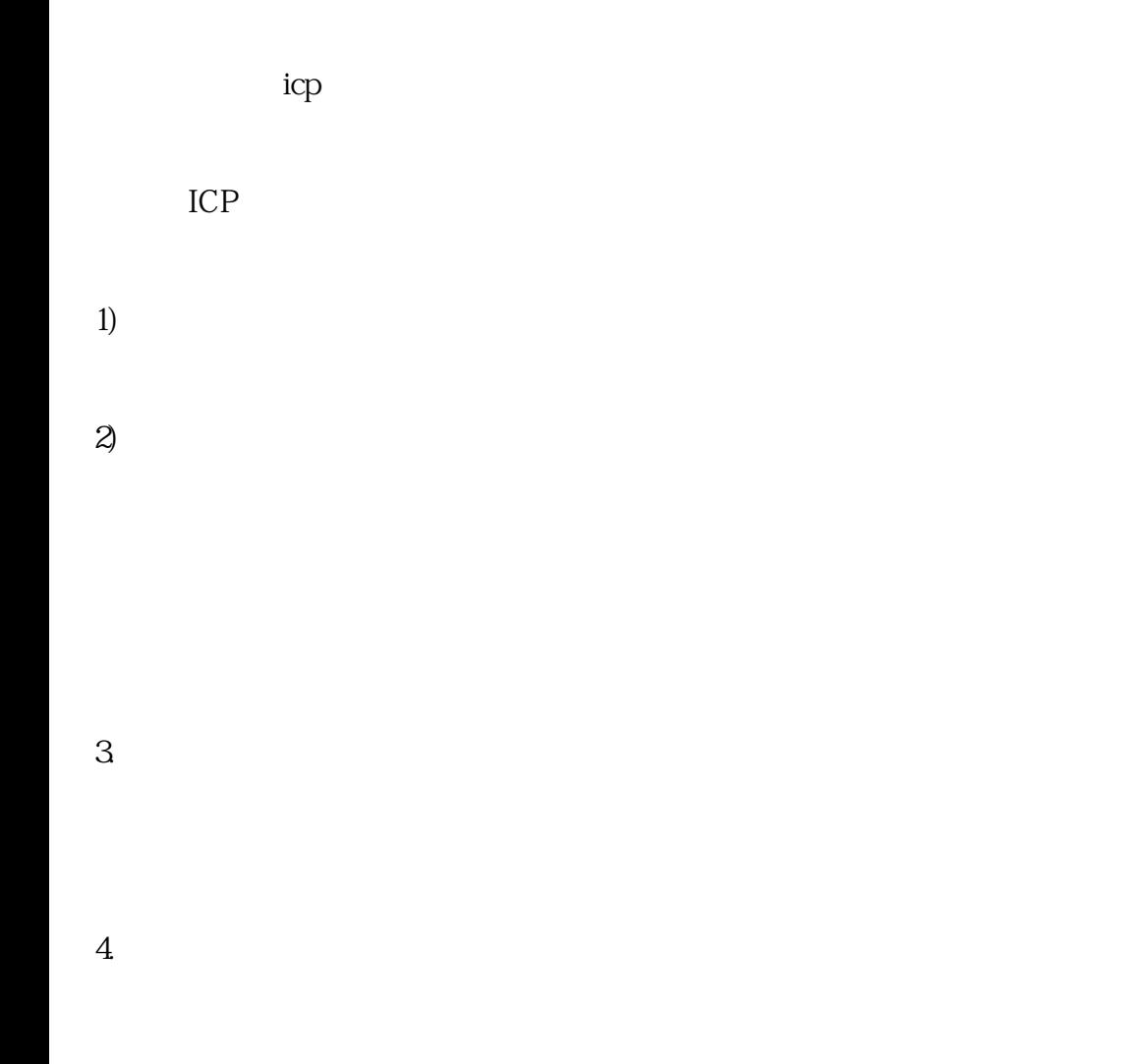

5. ICP

 $\mathop{\mathrm{icp}}$  edi